# Problem detection in real-time systems by trace analysis

*Mathieu Côté Laboratoire DORSAL*

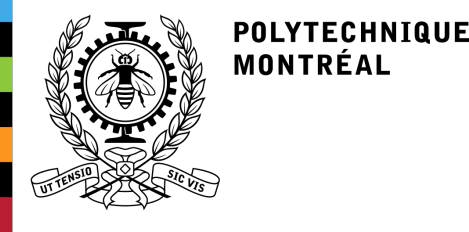

*mathieu.cote@polymtl.ca*

13 mai 2015

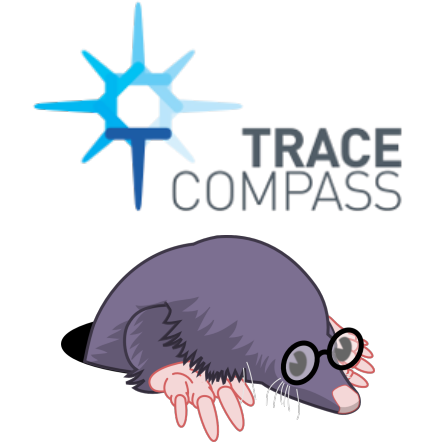

### **Outline**

- Introduction
- Literature review
- Modeling
- Views
- Results
- Conclusion

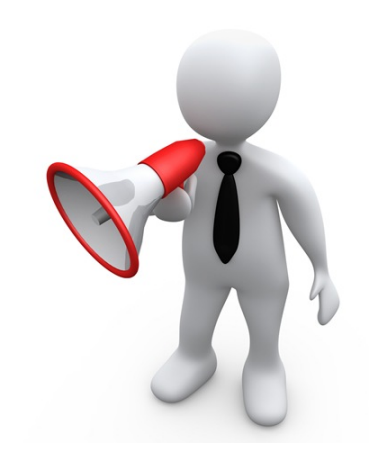

## Introduction : problematic

Music player trace in Trace Compass

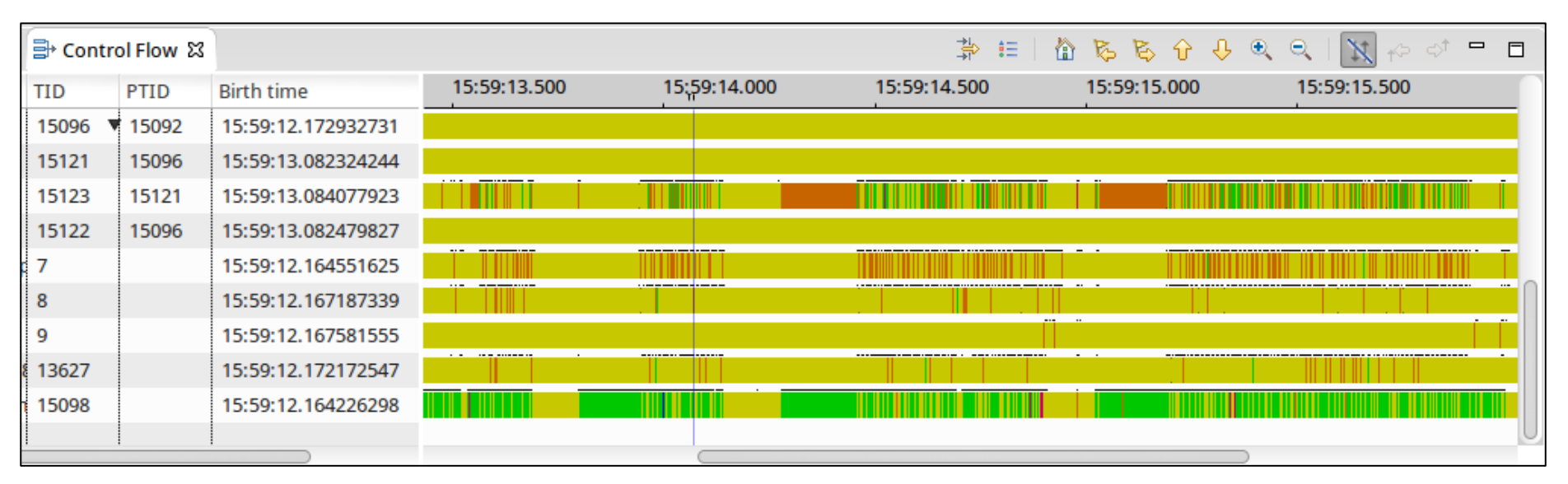

**Introduction Literature** Modeling Views **Results** Conclusion

*Figure 1 : Multiple executions of an audio player*

## Introduction : problematic

Advantages of tracing real-time systems

- Low **overhead**
- Low **jitter**
- Access to **specific** information (priority, scheduling policy, etc.)

**Introduction Literature** Modeling Views **Results** Conclusion

What is missing?

- Real-time **specific** user tools
- Show **useful** data

## Introduction : goals

- 1. Develop a **model** to define real-time task **executions** in a trace
- 2. Identify common **problems** in real-time systems and useful **information** to analyze them

**Introduction Literature** Modeling Views **Results** Conclusion

3. Develop a method to analyze the **trace segment** corresponding to an execution to identify if the execution presents a **problem**

### Introduction : definition

• Real-time task : execution time, deadline, period (optional)

**Introduction Literature** Modeling Views **Results** Conclusion

- Execution : periodic, sporadic
- Hard/soft real-time

#### PREEMPT\_RT

- Priority inheritance for mutex in kernel
- Reduce non-preemptive sections in kernel

## Scheduling policies

#### ● Normal

- SCHED\_OTHER : standard
- SCHED\_BATCH
- SCHED\_IDLE
- Real-time
	- SCHED\_FIFO
	- SCHED\_RR : with time quantum
	- SCHED\_DEADLINE : Global Earliest Deadline First, highest user controllable priority

## Scheduling policies

- SCHED FIFO and SCHED RR
	- $\circ$  A deadline can be missed even if there was a valid scheduling to respect all deadlines
- SCHED DEADLINE
	- No deadline will be missed if there is a valid scheduling

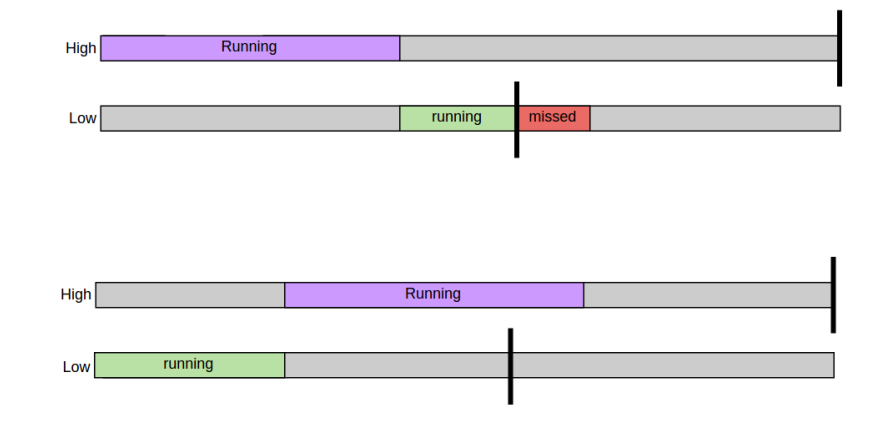

**Introduction Literature** Modeling Views **Results** Conclusion

*Figure 2 : Deadline missed*

## Scheduling policies

- SCHED FIFO and SCHED RR
	- The highest priority task will always execute if it is able to
- SCHED DEADLINE
	- If there is a missed deadline, it can be on a highest priority task (for the user, because there is no priority set) *Figure 3 : Highest priority*

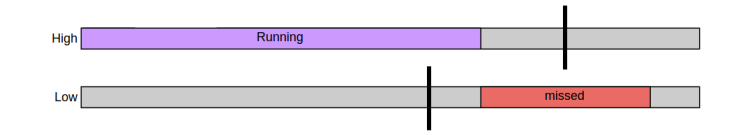

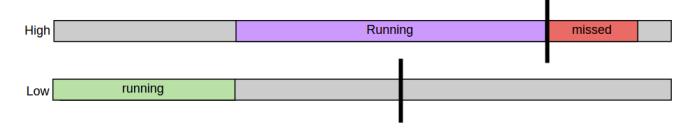

### Priority inversion

**Introduction Literature** Modeling Views **Results** Conclusion

#### The high priority task is blocked by the low priority task that is preempted because the medium priority task is running.

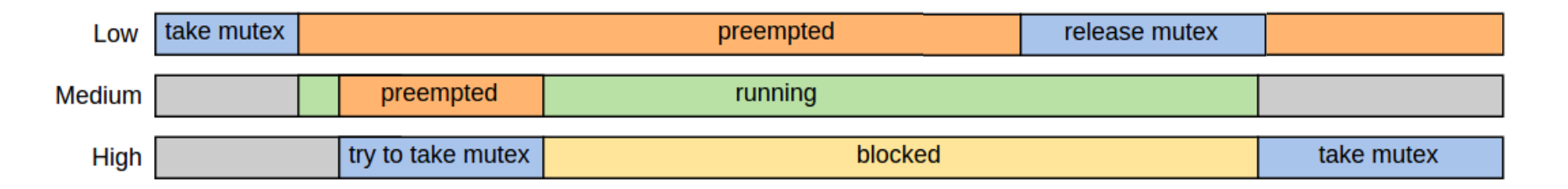

*Figure 4 : Priority inversion*

### Priority inversion

**Introduction Literature** Modeling Views **Results** Conclusion

### Priority ceiling protocol

• Better if the high priority task accesses the resource more often than the low priority task, because it is faster and has fewer context switches, but it can give an unnecessary high priority to the lower task

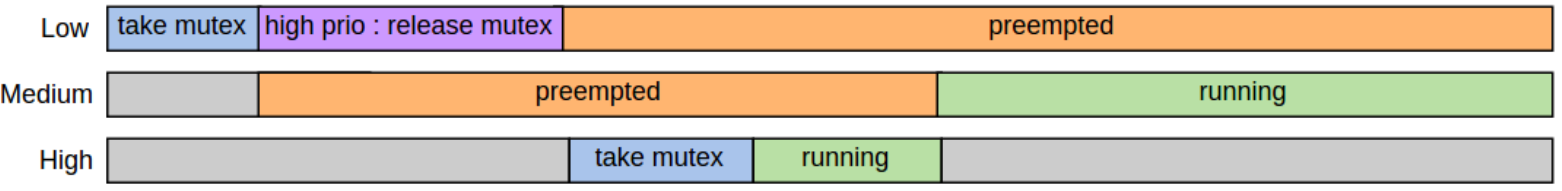

### Priority inversion

**Introduction Literature** Modeling Views **Results Conclusion** 

#### Priority inheritance

● Better if the low priority task accesses the resource more often

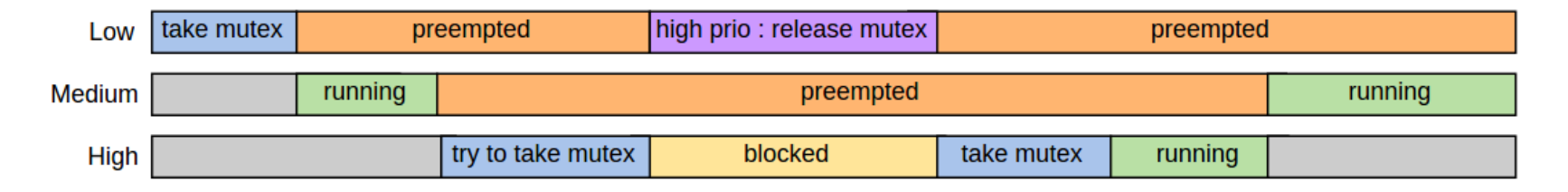

*Figure 6 : Priority inheritance*

### Literature review

Introduction **Literature** Modeling Views **Results** Conclusion

*Linux low-latency tracing for multicore hard real-time systems* (Beamonte, 2013)

- LTTng-UST modification to **reduce** the added **latency**
- Demonstrated **low latency** tracing with LTTng

### Literature review

*Real-time Linux analysis using low-impact tracer* (Rajotte, 2014)

- Recreate the task states using kernel events
- Compare executions of a task
- Sort the executions by running time
- Limitations
	- Threads need to have different priorities
	- Model is fixed
	- Not working with SCHED\_DEADLINE
	- Manual analysis to find problems
	- Problems when more than one processor *Figure 7 : Original stackbars view*

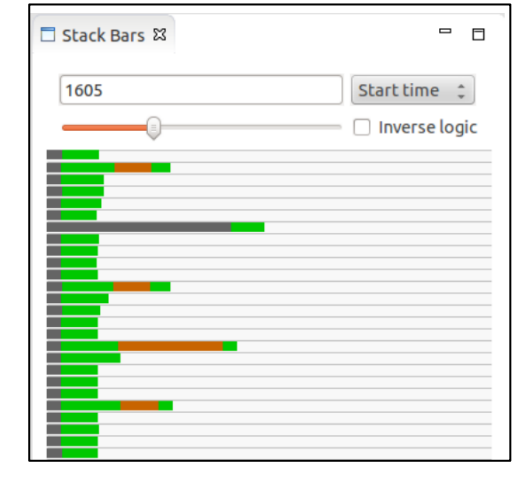

## Modeling

Introduction **Literature Modeling** Views **Results Conclusion** 

Advantage of using only kernel events

• No need to modify the application source code to add tracepoints manually

# Modeling

- Introduction **Literature Modeling** Views **Results** Conclusion
- Identify executions automatically and then let the users choose between some valid models
	- Define a support ratio
	- Find all event types that are more frequent than the ratio
	- Increase the episode sizes using the fact that the sub-episodes must also be supported
	- Difficulties :
		- Using only event types
		- Execution time and memory usage
		- Many possible resulting models

## Modeling : method

#### State machine

- User identifies :
	- an execution or
	- events that define the start and the end (name, parameters with operations, etc.)
	- TIDs for start and end
	- Presets for common cases

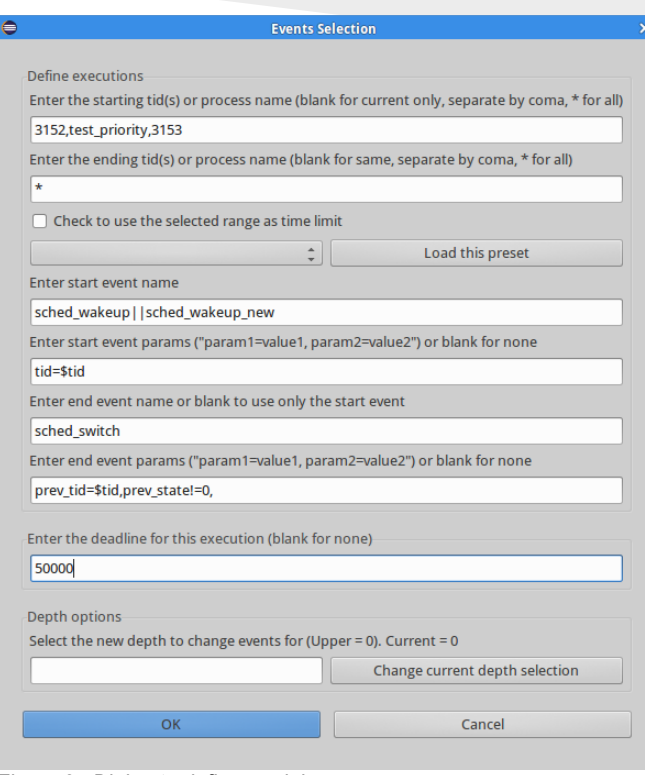

## Modeling : method

#### State machine

- Remove execution
- Add execution
- Define an execution as invalid and recalculate
	- Will suggest some modifications to the model based on differences between valid and invalid executions
	- The user can select the ones he Wants to apply *Figure 9 : Dialog to select modifications to apply*

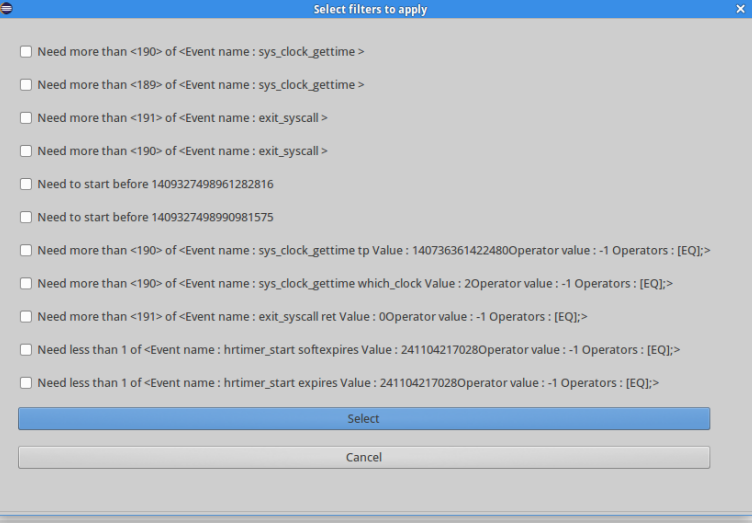

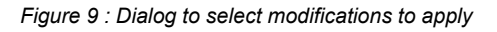

### **Overview**

#### 1) Control Flow View

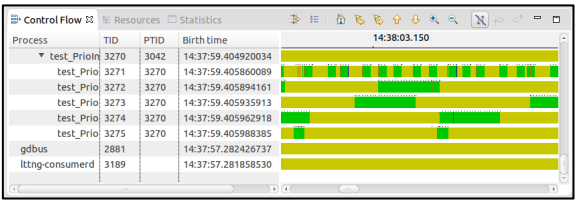

#### 3) Stackbars View

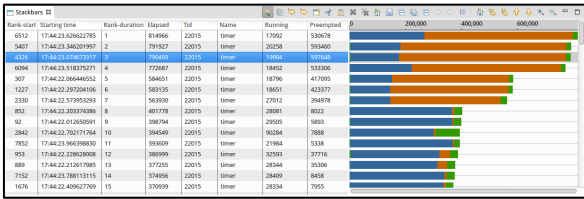

5) Other views

#### 2) Define executions

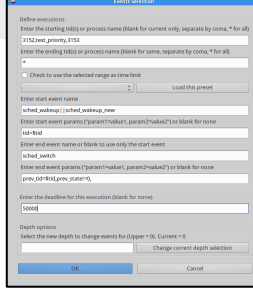

#### 4) Critical Flow View with CP Complement view

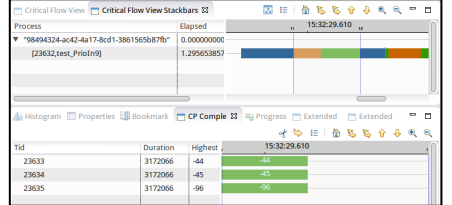

Introduction **Literature** Modeling **Views Results Conclusion** 

#### *Stackbars* view

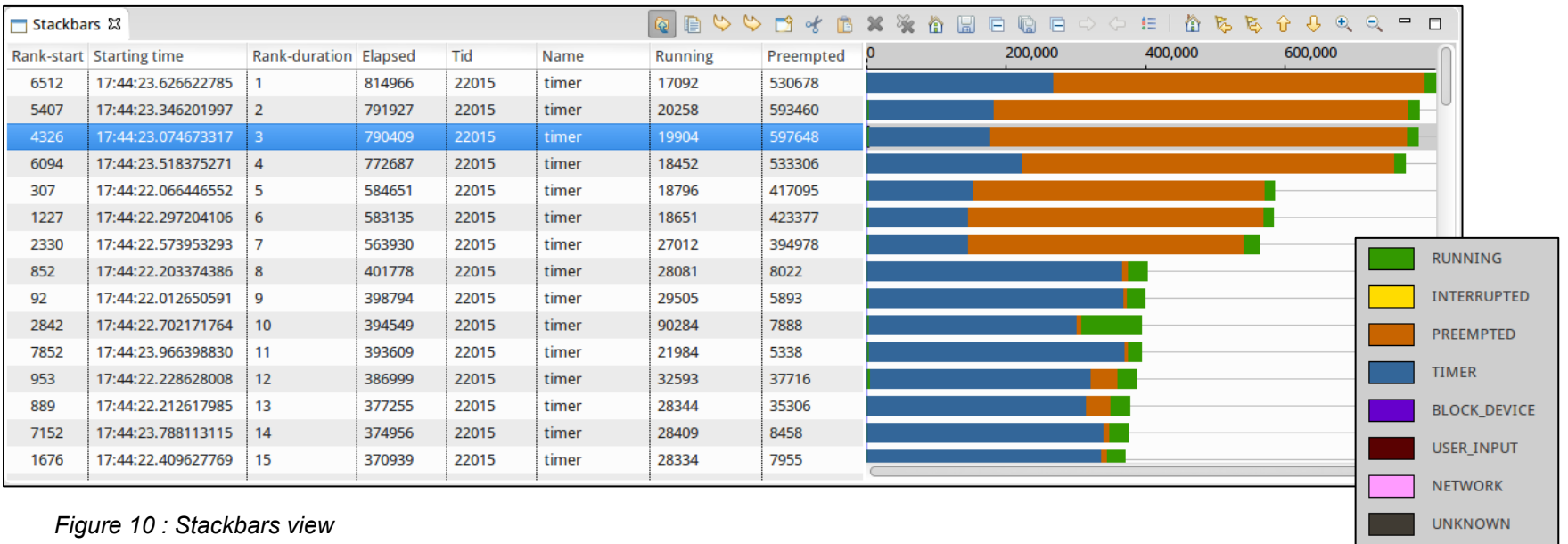

Introduction **Literature** Modeling **Views Results** Conclusion

- Supports
	- Thread pool
	- Nested executions

|                                     |                        | e<br>$\omega$                     | $\triangleright$ $\blacksquare$ $\preccurlyeq$ $\blacksquare$ $\Join$ $\Join$ |       | 倫 | $\blacksquare$<br>ы | Ξ<br>Q) | $\Rightarrow$ $\Rightarrow$ | $\mathbf{H}$ | m.      | ある | ⇧ | ⊕ | $\bullet$<br>$\bullet$ |
|-------------------------------------|------------------------|-----------------------------------|-------------------------------------------------------------------------------|-------|---|---------------------|---------|-----------------------------|--------------|---------|----|---|---|------------------------|
| Rank by starting time Starting time |                        | Rank by duration Elapsed time Tid |                                                                               |       |   | 200,000             |         |                             | 40 Go lower  | 600,000 |    |   |   |                        |
| 220                                 | 16:02:27.121117425 3   |                                   | 227792                                                                        | 15517 |   |                     |         |                             |              |         |    |   |   |                        |
| 219                                 | 16:02:27.119817831 211 |                                   | 173954                                                                        | 15493 |   |                     |         |                             |              |         |    |   |   |                        |
| 218                                 | 16:02:27.111214696 11  |                                   | 224701                                                                        | 15517 |   |                     |         |                             |              |         |    |   |   |                        |
| 217                                 | 16:02:27.109795278 212 |                                   | 170746                                                                        | 15493 |   |                     |         |                             |              |         |    |   |   |                        |
| 216                                 | 16:02:27.101313449 5   |                                   | 226124                                                                        | 15517 |   |                     |         |                             |              |         |    |   |   |                        |
| 215                                 | 16:02:27.099813120 206 |                                   | 174531                                                                        | 15493 |   |                     |         |                             |              |         |    |   |   |                        |
| 214                                 | 16:02:27.091415293 13  |                                   | 224448                                                                        | 15517 |   |                     |         |                             |              |         |    |   |   |                        |
| 213                                 | 16:02:27.089815902 79  |                                   | 176080                                                                        | 15493 |   |                     |         |                             |              |         |    |   |   |                        |
| 212                                 | 16:02:27.081517271 10  |                                   | 225332                                                                        | 15517 |   |                     |         |                             |              |         |    |   |   |                        |
| 211                                 | 16:02:27.079816226     | 121                               | 175764                                                                        | 15493 |   |                     |         |                             |              |         |    |   |   |                        |
| 210                                 | 16:02:27.071613289 7   |                                   | 226003                                                                        | 15517 |   |                     |         |                             |              |         |    |   |   |                        |

*Figure 11 : Task on multiple threads* 

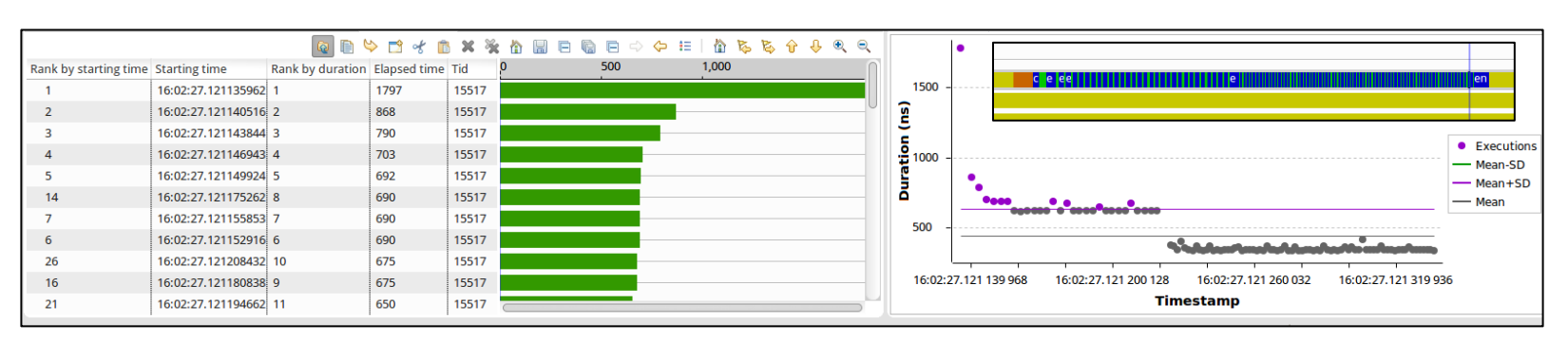

*Figure 12 : Nested executions*

#### *Time View*

- View of duration by starting timestamp
- Synced with other views

| □ Stackbars 23 |                          |                              |        |       |       | $\omega$       |           |   | $\mathbb{R}\otimes\mathbb{C}\otimes\mathbb{C}\otimes\mathbb{C}$ |         | $\hat{u}$ $\theta$ | $\Theta$<br>$\bullet$ | $\qquad \qquad \blacksquare$<br>$\Box$ |
|----------------|--------------------------|------------------------------|--------|-------|-------|----------------|-----------|---|-----------------------------------------------------------------|---------|--------------------|-----------------------|----------------------------------------|
|                | Rank-start Starting time | <b>Rank-duration Elapsed</b> |        | Tid   | Name  | <b>Running</b> | Preempted | o | 200,000                                                         | 400,000 |                    | 600,000               |                                        |
| 6512           | 17:44:23.626622785       |                              | 814966 | 22015 | timer | 17092          | 530678    |   |                                                                 |         |                    |                       |                                        |
| 5407           | 17:44:23.346201997       | $\overline{z}$               | 791927 | 22015 | timer | 20258          | 593460    |   |                                                                 |         |                    |                       |                                        |
| 4326           | 17:44:23.074673317       | R                            | 790409 | 22015 | timer | 19904          | 597648    |   |                                                                 |         |                    |                       |                                        |
| 6094           | 17:44:23.518375271       | $\overline{a}$               | 772687 | 22015 | timer | 18452          | 533306    |   |                                                                 |         |                    |                       |                                        |
| 307            | 17:44:22.066446552       | 5                            | 584651 | 22015 | timer | 18796          | 417095    |   |                                                                 |         |                    |                       |                                        |
| 1227           | 17:44:22.297204106       | 6                            | 583135 | 22015 | timer | 18651          | 423377    |   |                                                                 |         |                    |                       |                                        |
| 2330           | 17:44:22.573953293       |                              | 563930 | 22015 | timer | 27012          | 394978    |   |                                                                 |         |                    |                       |                                        |
| 852            | 17:44:22.203374386       | 8                            | 401778 | 22015 | timer | 28081          | 8022      |   |                                                                 |         |                    |                       |                                        |
| 92             | 17:44:22.012650591       | 9                            | 398794 | 22015 | timer | 29505          | 5893      |   |                                                                 |         |                    |                       |                                        |
| 2842           | 17:44:22.702171764       | 10                           | 394549 | 22015 | timer | 90284          | 7888      |   |                                                                 |         |                    |                       |                                        |
| 7852           | 17:44:23.966398830       | 11                           | 393609 | 22015 | timer | 21984          | 5338      |   |                                                                 |         |                    |                       |                                        |
| 953            | 17:44:22.228628008       | 12                           | 386999 | 22015 | timer | 32593          | 37716     |   |                                                                 |         |                    |                       |                                        |
| 889            | 17:44:22.212617985       | 13                           | 377255 | 22015 | timer | 28344          | 35306     |   |                                                                 |         |                    |                       |                                        |
| 7152           | 17:44:23.788113115       | 14                           | 374956 | 22015 | timer | 28409          | 8458      |   |                                                                 |         |                    |                       |                                        |
| 1676           | 17:44:22.409627769       | 15                           | 370939 | 22015 | timer | 28334          | 7955      |   |                                                                 |         |                    |                       |                                        |

 $\blacksquare$ Time View & 800000 600000 Duration (ns)<br> $\frac{3}{2}$ <br> $\frac{400000}{2}$ • Executions - Mean-SD  $-Mean+SD$ - Mean 200000 17:44:22.000 000 000 17:44:22.600 000 000 17:44:23.200 000 000 17:44:23.800 000 000 **Timestamp** 

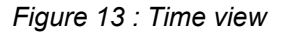

*Figure 14 : Stackbars view*

Introduction **Literature** Modeling **Views Results Conclusion** 

#### *CP Complement View*

• Show the priority of all running threads during preemption period of any thread in the critical path

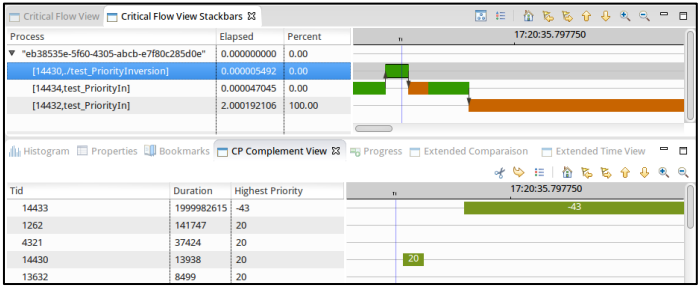

| Critical Flow View <b>To Critical Flow View Stackbars &amp;</b> |                 |                | 図 !:   价 込 込 合 ↓ 9、0、0<br>п                                                                                                    |  |  |  |  |  |  |  |  |
|-----------------------------------------------------------------|-----------------|----------------|----------------------------------------------------------------------------------------------------|--|--|--|--|--|--|--|--|
| Process                                                         |                 | Elapsed        | 15:32:29.610<br>TP.<br>TL.                                                                                                    |  |  |  |  |  |  |  |  |
| ▼ "98494324-ac42-4a17-8cd1-3861565b87fb"                        |                 | 0.000000000    |                                                                                                    |  |  |  |  |  |  |  |  |
| [23632.test PrioIn9]                                            |                 | 1.295653857    |                                                                                                    |  |  |  |  |  |  |  |  |
|                                                                 |                 |                |                                                                                                    |  |  |  |  |  |  |  |  |
|                                                                 |                 |                |                                                                                                    |  |  |  |  |  |  |  |  |
|                                                                 |                 |                |                                                                                                    |  |  |  |  |  |  |  |  |
|                                                                 |                 |                | $\qquad \qquad \blacksquare$<br><b>III</b> Histogram <b>E</b> Properties <b>EQ</b> Bookmark <b>T</b> CP Comple $\mathbb{X}$ <b>E</b> Progress <b>T</b> Extended <b>T</b> Extended<br>$\Box$                                                                                                    |  |  |  |  |  |  |  |  |
|                                                                 |                 |                | $\star \triangleright \; \mathbf{1} \; \mathbf{1} \; \mathbf{$<br>$\bullet$<br>⊜ |  |  |  |  |  |  |  |  |
| Tid                                                             | <b>Duration</b> | <b>Highest</b> | 15:32:29.610                                                                                                    |  |  |  |  |  |  |  |  |
| 23633                                                           | 3172066         | $-44$          | $-44$                                                                                                    |  |  |  |  |  |  |  |  |
| 23634                                                           | 3172066         | $-45$          | $-45$                                                                                                    |  |  |  |  |  |  |  |  |
| 23635                                                           | 3172066         | $-96$          | $-96$                                                                                                    |  |  |  |  |  |  |  |  |
|                                                                 |                 |                |                                                                                                    |  |  |  |  |  |  |  |  |

*Figure 15 : CP Complement view Figure 16 : CP Complement view*

#### *CP Complement View*

● Detect priority inversion

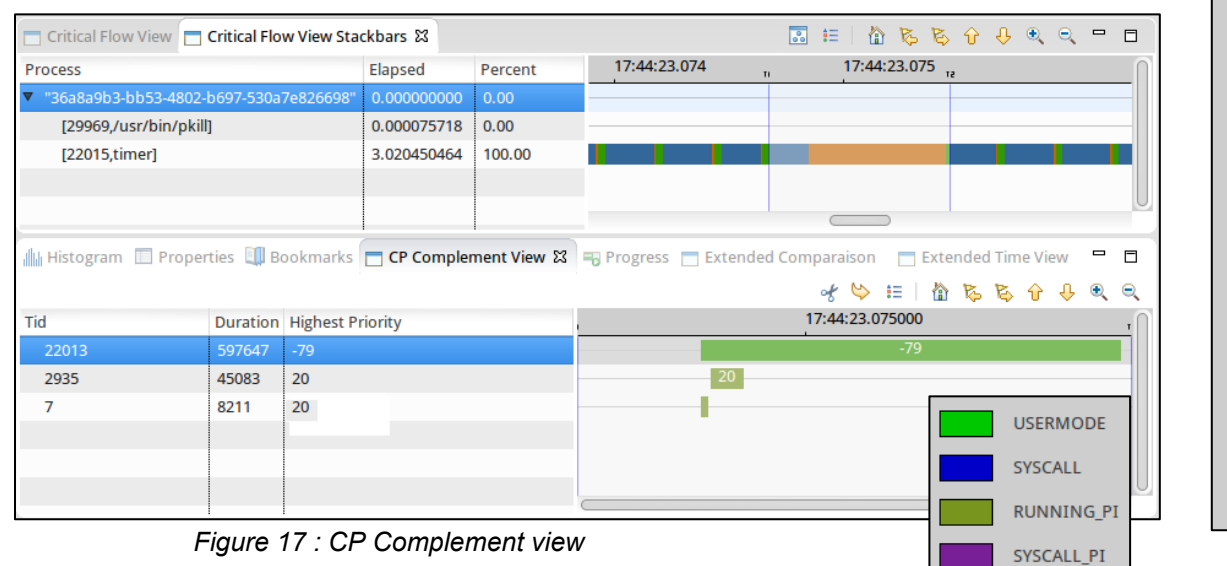

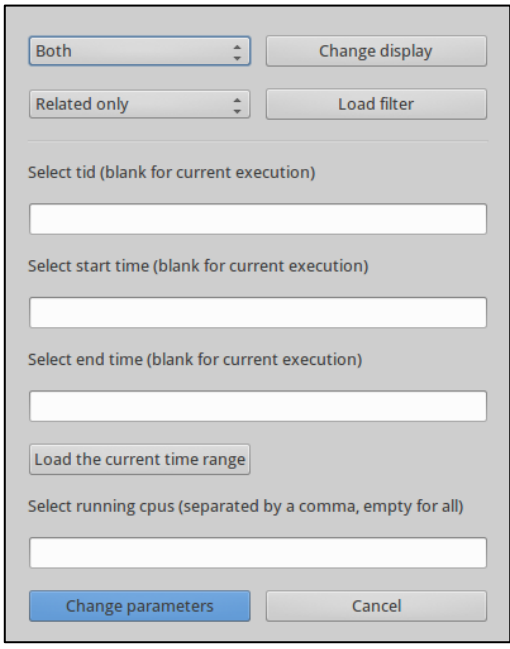

## Example

Introduction **Literature** Modeling Views **Results Conclusion** 

#### Find out why some executions take more time

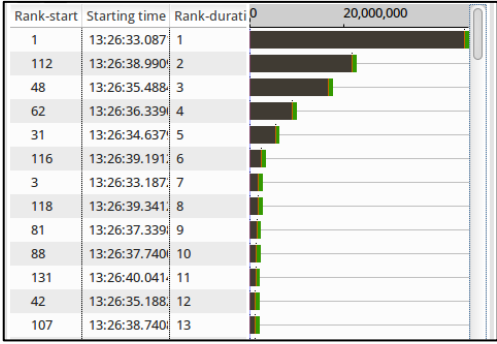

#### *Figure 18 : Problematic executions*

|                |                   | Rank-start Starting time Rank-duration Elapsed Tid Name Running |        |  |                          | 0 | 20,000,000 |
|----------------|-------------------|-----------------------------------------------------------------|--------|--|--------------------------|---|------------|
| 93.            | 13:26:37.640(134) |                                                                 | 993446 |  | 294 prioIn 773557        |   |            |
| 122            | 13:26:39.091 135  |                                                                 | 977940 |  | 294 swapp 818285         |   |            |
| 69             | 13:26:36.439(136) |                                                                 | 969979 |  | 294 prioIn 782193        |   |            |
| 110            | 13:26:38.4901 137 |                                                                 | 963063 |  | 294 swapp 778787         |   |            |
| 11             | 13:26:33.537 138  |                                                                 | 961189 |  | 294 prioIn 771058        |   |            |
| 94             | 13:26:37.690(139) |                                                                 | 952156 |  | 294 prioIn 788189        |   |            |
| 58             | 13:26:35.888 140  |                                                                 | 939723 |  | 294 swapp 815975         |   |            |
| 59             | 13:26:35.938 141  |                                                                 |        |  | 937949 294 prioIn 777353 |   |            |
| $\overline{3}$ | 13:26:33.137. 142 |                                                                 | 935132 |  | 294 swapp 826713         |   |            |
| 135            | 13:26:39.7411 143 |                                                                 | 908975 |  | 294 prioIn 779037        |   |            |
| 32             | 13:26:34.587 144  |                                                                 | 898237 |  | 294 swapp 782973         |   |            |
| 37             | 13:26:34.838 145  |                                                                 | 897038 |  | 294 prioIn 780127        |   |            |
| 19             | 13:26:33.937(146) |                                                                 | 886217 |  | 294 prioIn 776107        |   |            |
| 65             | 13:26:36.239(147  |                                                                 | 796758 |  | 294 prioIn 771948        |   |            |

*Figure 19 : Normal executions*

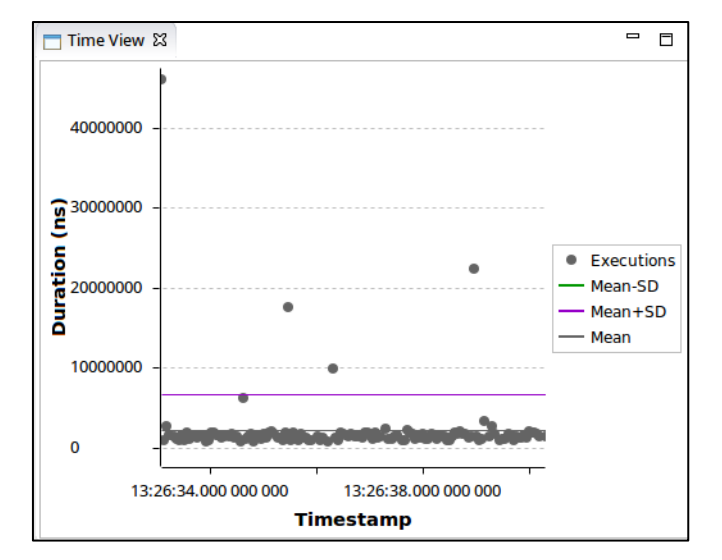

*Figure 20 : Time View*

## Example

Introduction **Literature** Modeling Views **Results Conclusion** 

#### Normal execution

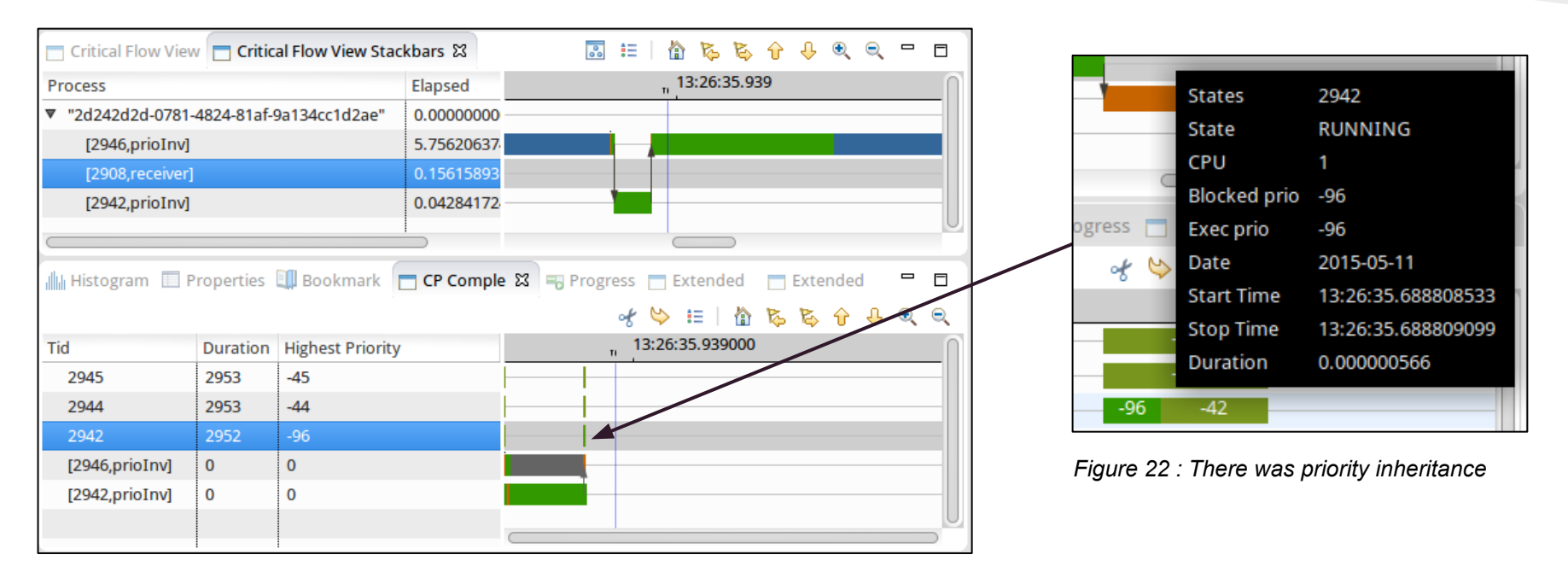

*Figure 21 : CP Complement of a normal execution*

## Example

Introduction **Literature** Modeling Views **Results Conclusion** 

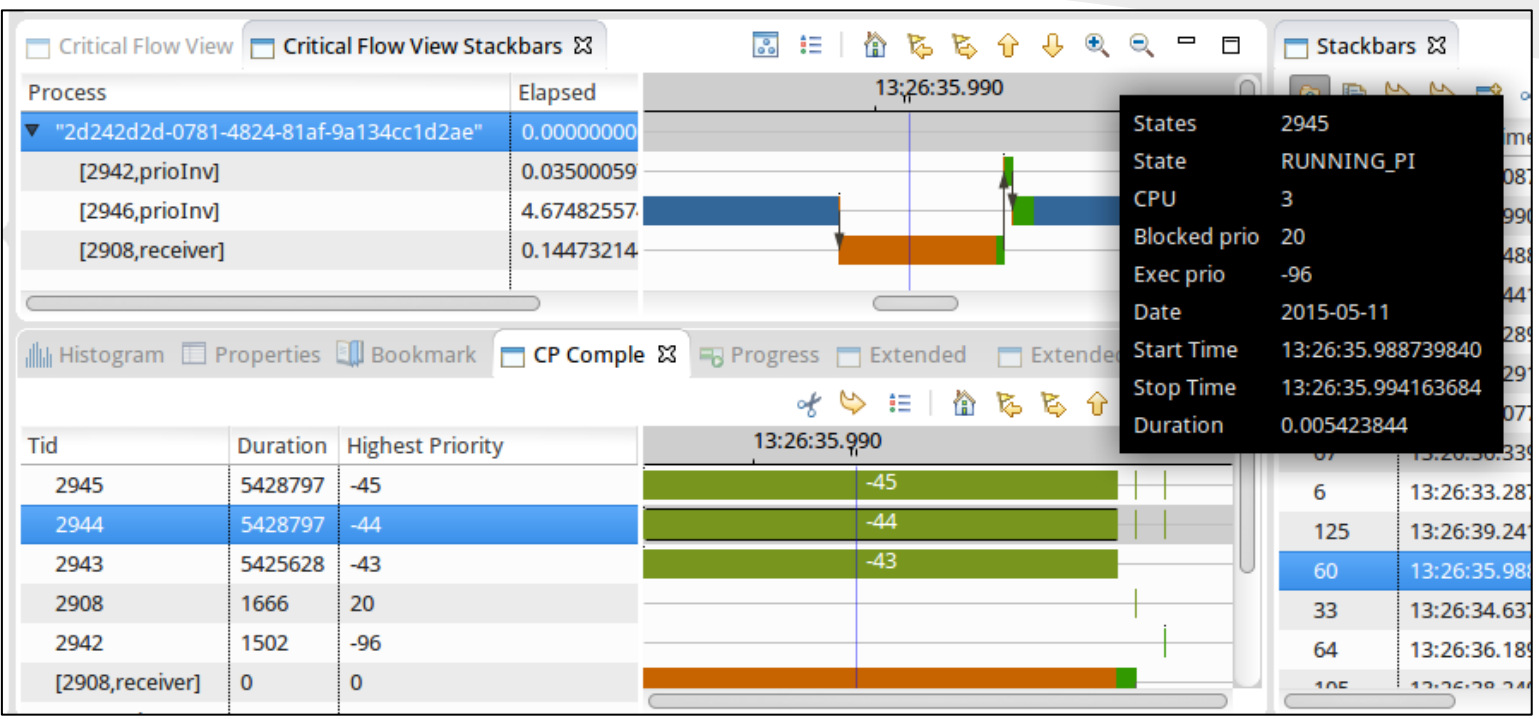

*Figure 23 : CP Complement of a problematic execution*

Introduction **Literature** Modeling Views **Results Conclusion** 

### Output the dependencies during an execution

- priority
- directly related option

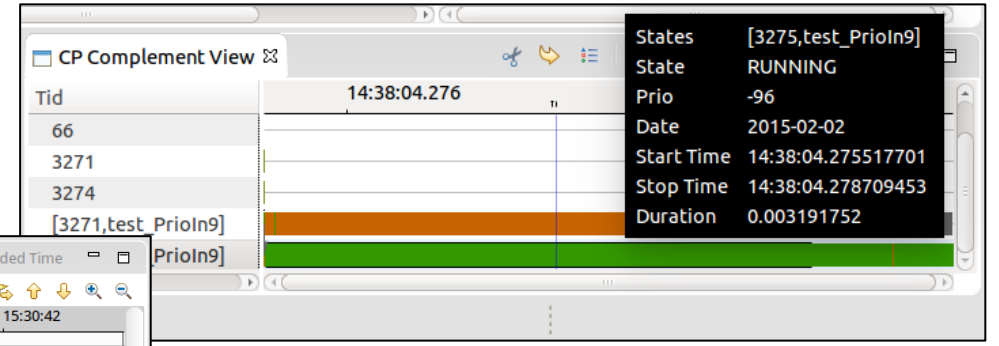

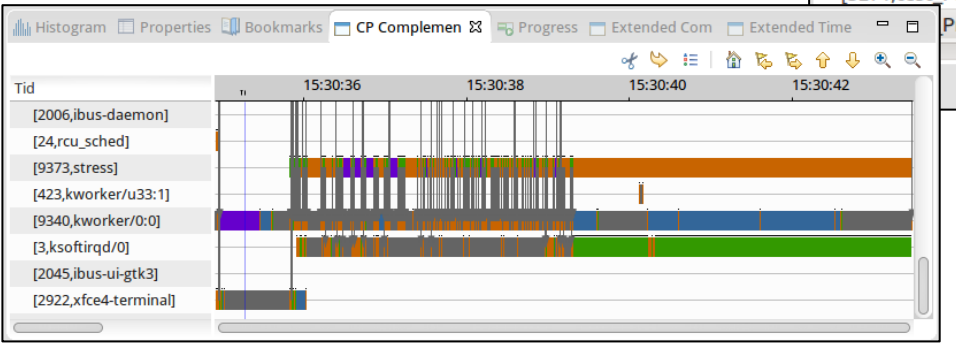

*Figure 24 : CP Complement in related mode*

Introduction **Literature** Modeling Views **Results Conclusion** 

#### *Extended comparison view*

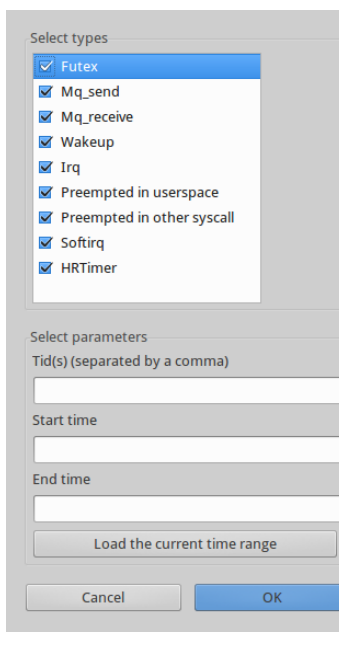

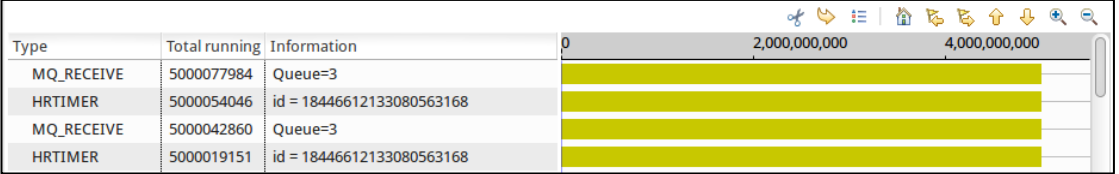

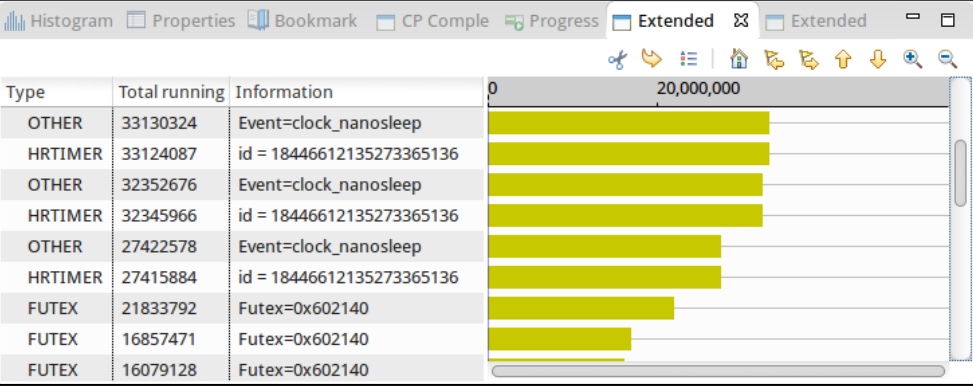

#### *Figure 25 : Extended comparison view*

#### *Extended time view* : queue

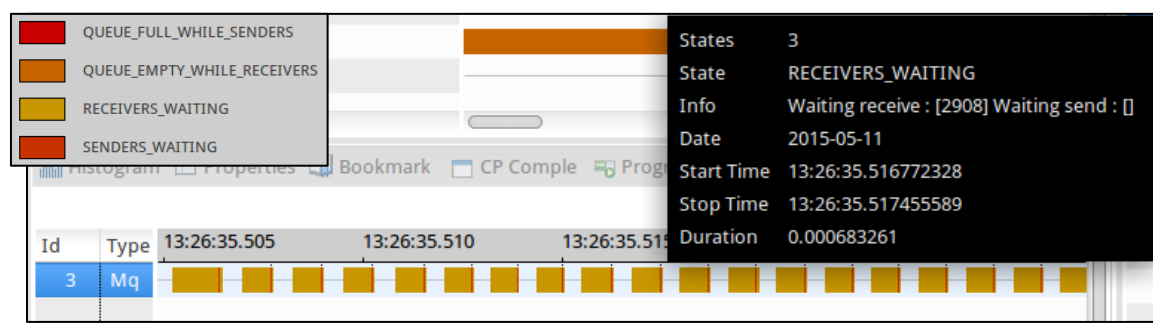

#### HRTimer

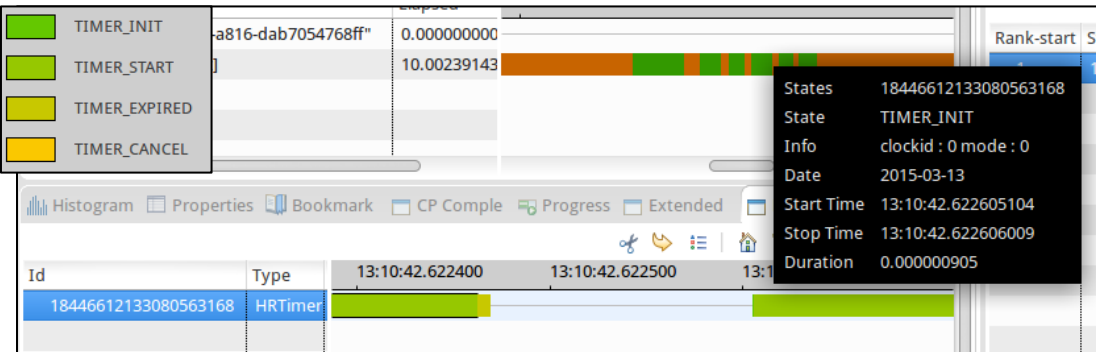

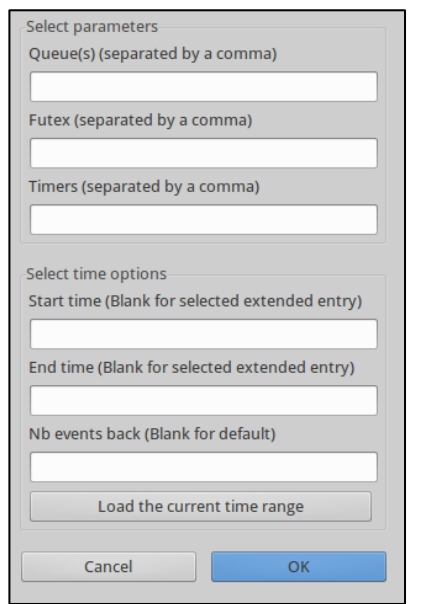

*Figure 26 : Extended time view*

- Deadline analysis
	- Tell which executions missed their deadlines
	- User input

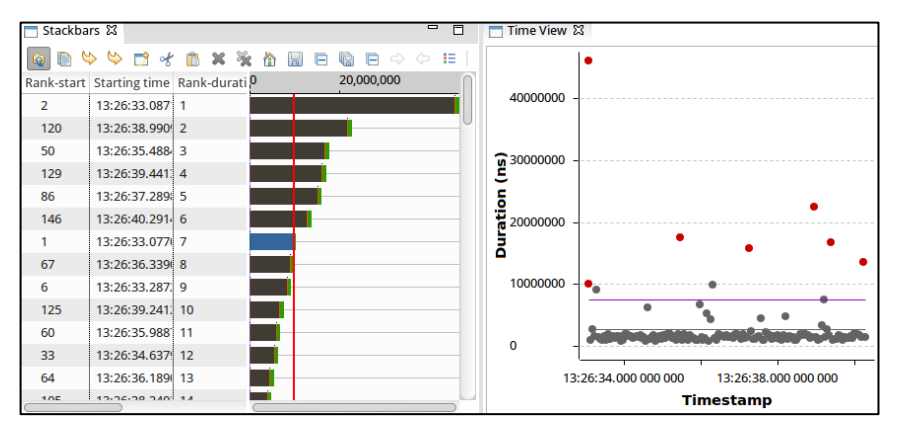

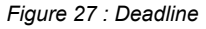

## Conclusion

- Future work
	- Modeling
		- Instrument complex real-time application in user-space and for each task, validate if it is possible to model only with kernel events
	- Analysis
		- Validate with real bugs
		- Add new analysis
- Questions?